## Hot Tips Report

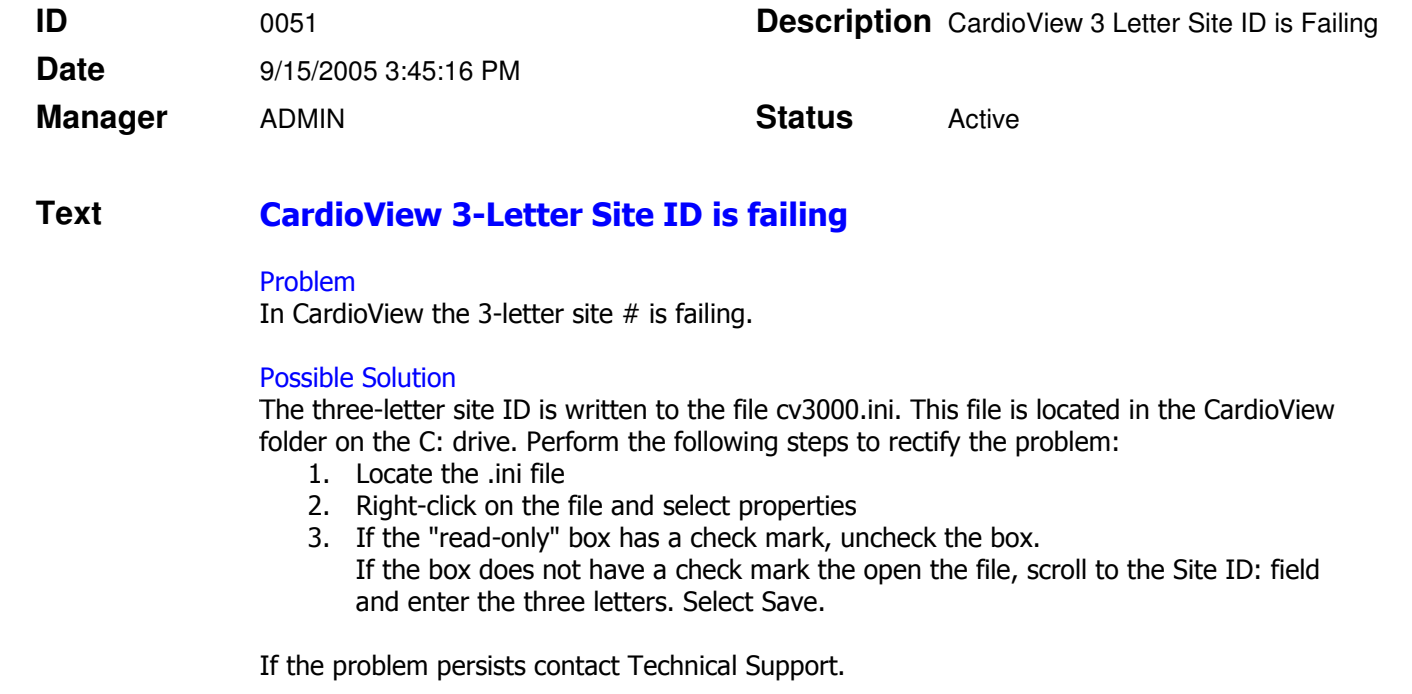